# Package 'getmstatistic'

October 13, 2022

<span id="page-0-0"></span>Title Quantifying Systematic Heterogeneity in Meta-Analysis

Version 0.2.2

Description Quantifying systematic heterogeneity in meta-analysis using R. The M statistic aggregates heterogeneity information across multiple variants to, identify systematic heterogeneity patterns and their direction of effect in meta-analysis. It's primary use is to identify outlier studies, which either show '`null" effects or consistently show stronger or weaker genetic effects than average across, the panel of variants examined in a GWAS meta-analysis. In contrast to conventional heterogeneity metrics (Q-statistic, I-squared and tau-squared) which measure random heterogeneity at individual variants, M measures systematic (non-random) heterogeneity across multiple independently associated variants. Systematic heterogeneity can arise in a meta-analysis due to differences in the study characteristics of participating studies. Some of the differences may include: ancestry, allele frequencies, phenotype definition, age-of-disease onset, family-history, gender, linkage disequilibrium and quality control thresholds. See <<https://magosil86.github.io/getmstatistic/>> for statistical statistical theory, documentation and examples.

**Depends**  $R (= 3.1.0)$ 

License MIT + file LICENSE

URL <https://magosil86.github.io/getmstatistic/>

#### BugReports <https://github.com/magosil86/getmstatistic/issues>

#### LazyData true

**Imports** ggplot2 ( $>= 1.0.1$ ), gridExtra ( $>= 0.9.1$ ), gtable ( $>= 0.1.2$ ), metafor ( $>= 1.9-6$ ), psych ( $>= 1.5.1$ ), stargazer ( $>= 5.1$ )

**Suggests** foreign  $(>= 0.8-62)$ , knitr  $(>= 1.10.5)$ , testthat, covr, rmarkdown

RoxygenNote 7.1.1

VignetteBuilder knitr

NeedsCompilation no

```
Author Lerato E Magosi [aut],
     Jemma C Hopewell [aut],
      Martin Farrall [aut],
     Lerato E Magosi [cre]
```
Maintainer Lerato E Magosi <magosil86@gmail.com>

Repository CRAN

Date/Publication 2021-05-09 05:10:15 UTC

## R topics documented:

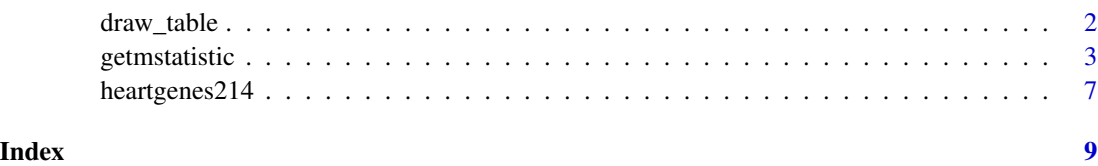

draw\_table *Helper function to draw table grobs.*

#### Description

draw\_table() Pre and post version: 2.0.0 gridExtra packages handle drawing tables differently. draw\_table() determines the installed version of gridExtra and applies the appropriate syntax. If gridExtra version < 2.0.0 then it uses old gridExtra syntax to build table Grob(graphical object) else uses new syntax. draw\_table()

#### Usage

```
draw_table(body, heading, ...)
```
#### Arguments

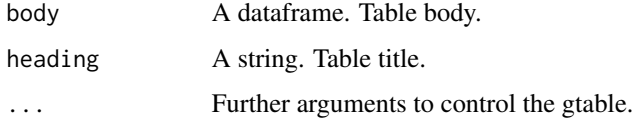

### Details

prints tables without rownames.

#### Acknowledgements

Thanks to Ryan Welch, https://github.com/welchr/LocusZoom/issues/16

#### <span id="page-2-0"></span>getmstatistic 3

#### Examples

```
library(gridExtra)
## Not run:
# Table of iris values
iris_dframe <- head(iris)
title_iris_dframe <- paste("Table: Length and width measurements (cm) of sepals and petals,",
                            "for 50 flowers from 3 species of iris (setosa, versicolor,",
                             "and virginica).\n\ \frac{\n\min}{n}, sep = " ")
# Wrap title text at column 60
title_iris_dframe <- sapply(strwrap(title_iris_dframe, width = 60, simplify = FALSE),
                             paste, collapse = "\n")
# Draw table
table_influential_studies <- draw_table(body = iris_dframe, heading = title_iris_dframe)
# Table of mtcars values
mtcars_dframe <- head(mtcars)
title_mtcars_dframe <- paste("Table: Motor Trend US magazine (1974) automobile statistics",
                          "for fuel consumption, \nautomobile design and performance.\n",
                              sep = " "")# Wrap title text at column 60
title_mtcars_dframe <- sapply(strwrap(title_mtcars_dframe, width = 60, simplify = FALSE),
                               paste, collapse = "\n")
# Draw table
table_influential_studies <- draw_table(body = mtcars_dframe, heading = title_mtcars_dframe)
## End(Not run)
```
getmstatistic *Quantifying Systematic Heterogeneity in Meta-Analysis.*

#### Description

getmstatistic computes *M* statistics to assess the contribution of each participating study in a meta-analysis. The *M* statistic aggregates heterogeneity information across multiple variants to, identify systematic heterogeneity patterns and their direction of effect in meta-analysis. It's primary use is to identify outlier studies, which either show "null" effects or consistently show stronger or weaker genetic effects than average, across the panel of variants examined in a GWAS metaanalysis.

#### Usage

```
getmstatistic(beta_in, lambda_se_in, study_names_in, variant_names_in, ...)
## Default S3 method:
getmstatistic(
 beta_in,
```

```
lambda_se_in,
  study_names_in,
  variant_names_in,
  save\_dir = getwd(),
  tau2_method = "DL",x_axis_increment_in = 0.02,
  x_axis_round_in = 2,
 produce_plots = TRUE,
  verbose_output = FALSE,
  ...
)
```
#### Arguments

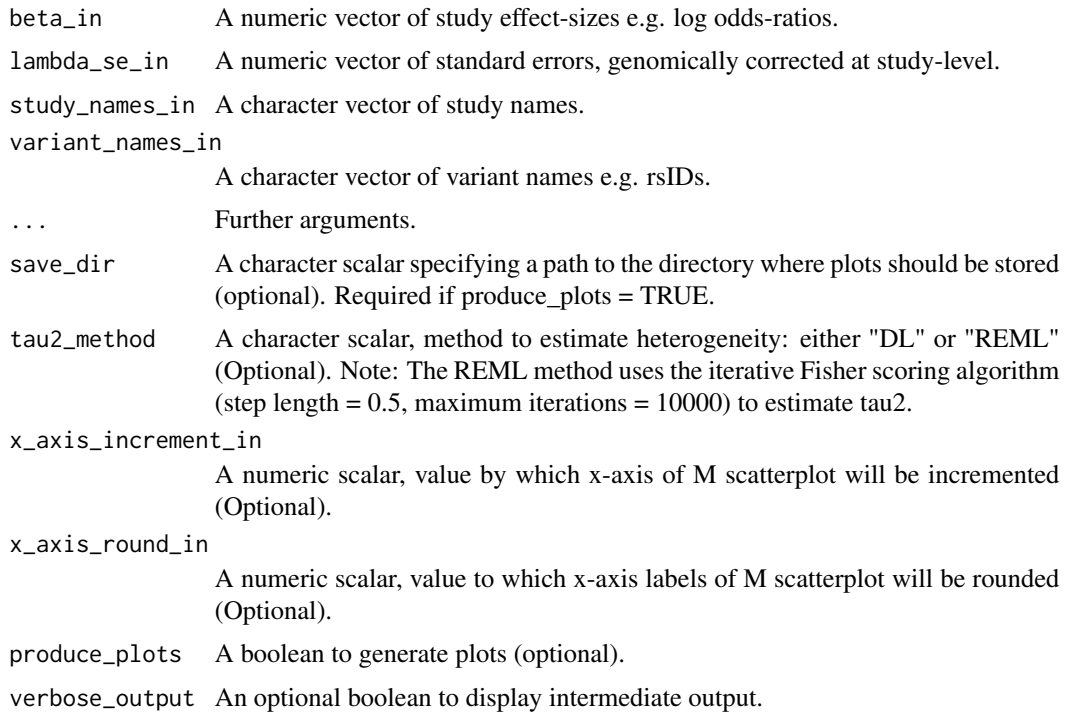

#### Details

In contrast to conventional heterogeneity metrics (Q-statistic, I-squared and tau-squared) which measure random heterogeneity at individual variants, *M* measures systematic (non-random) heterogeneity across multiple independently associated variants.

Systematic heterogeneity can arise in a meta-analysis due to differences in the study characteristics of participating studies. Some of the differences may include: ancestry, allele frequencies, phenotype definition, age-of-disease onset, family-history, gender, linkage disequilibrium and quality control thresholds. See the getmstatistic website for statistical theory, documentation and examples.

getmstatistic uses summary data i.e. study effect-sizes and their corresponding standard errors to calculate *M* statistics (One *M* for each study in the meta-analysis).

#### getmstatistic 5

In particular, getmstatistic employs the inverse-variance weighted random effects regression model provided in the metafor R package to extract SPREs (standardized predicted random effects) which are then aggregated to formulate *M* statistics.

#### Value

Returns a list containing:

- Mstatistic\_expected\_mean , A numeric scalar for the expected mean for M
- Mstatistic\_expected\_sd , A numeric scalar for the expected standard deviation for M
- number\_studies , A numeric scalar for the number of studies
- number\_variants , A numeric scalar for the number of variants
- Mstatistic\_crit\_alpha\_0\_05, A numeric scalar of the critical M value at the 5 percent significance level.
- M\_dataset (dataframe) A dataset of the computed M statistics, which includes the following fields:
	- M , Mstatistic
	- M\_sd , standard deviation of M
	- M\_se , standard error of M
	- lowerbound , lowerbound of M 95
	- upperbound , upperbound of M 95
	- bonfpvalue , 2-sided bonferroni pvalues of M
	- qvalue , false discovery rate adjusted pvalues of M
	- tau2 , tau\_squared, DL estimates of between-study heterogeneity
	- I2 , I\_squared, proportion of total variation due to between study variance
	- Q , Cochran's Q
	- xb , fitted values excluding random effects
	- usta , standardized predicted random effect (SPRE)
	- xbu , fitted values including random effects
	- stdxbu , standard error of prediction (fitted values) including random effects
	- hat , diagonal elements of the projection hat matrix
	- study , study numbers
	- snp , variant numbers
	- beta\_mean , average variant effect size
	- oddsratio , average variant effect size as oddsratio
	- beta\_n , number of variants in each study
- influential\_studies\_0\_05 (dataframe) A dataset of influential studies significant at the 5 percent level.
- weaker\_studies\_0\_05 (dataframe) A dataset of under-performing studies significant at the 5 percent level.

#### Methods (by class)

• default: Computes M statistics

#### <span id="page-5-0"></span>See Also

[rma.uni](#page-0-0) function in metafor for random effects model, and [https://magosil86.github.io/](https://magosil86.github.io/getmstatistic/) [getmstatistic/](https://magosil86.github.io/getmstatistic/) for getmstatistic website.

#### Examples

```
library(getmstatistic)
library(gridExtra)
```

```
# Basic M analysis using the heartgenes214 dataset.
# heartgenes214 is a multi-ethnic GWAS meta-analysis dataset for coronary artery disease.
# To learn more about the heartgenes214 dataset ?heartgenes214
# Running an M analysis on 20 GWAS significant variants (p < 5e-08) in the first 10 studies
heartgenes44_10studies <- subset(heartgenes214, studies <= 10 & fdr214_gwas46 == 2)
heartgenes20_10studies <- subset(heartgenes44_10studies,
    variants %in% unique(heartgenes44_10studies$variants)[1:20])
# Set directory to store plots, this can be a temporary directory
# or a path to a directory of choice e.g. plots_dir <- "~/Downloads"
plots_dir <- tempdir()
getmstatistic_results <- getmstatistic(heartgenes20_10studies$beta_flipped,
                                        heartgenes20_10studies$gcse,
                                        heartgenes20_10studies$variants,
                                        heartgenes20_10studies$studies,
                                        save_dir = plots_dir)
getmstatistic_results
# Explore results generated by getmstatistic function
# Retrieve dataset of M statistics
dframe <- getmstatistic_results$M_dataset
str(dframe)
# Retrieve dataset of stronger than average studies (significant at 5% level)
getmstatistic_results$influential_studies_0_05
# Retrieve dataset of weaker than average studies (significant at 5% level)
getmstatistic_results$weaker_studies_0_05
# Retrieve number of studies and variants
getmstatistic_results$number_studies
getmstatistic_results$number_variants
# Retrieve expected mean, sd and critical M value at 5% significance level
```
#### <span id="page-6-0"></span>heartgenes214 7

```
getmstatistic_results$M_expected_mean
getmstatistic_results$M_expected_sd
getmstatistic_results$M_crit_alpha_0_05
# To view plots stored in a temporary directory, call `tempdir()` to view the directory path
tempdir()
# Additional examples: These take a little bit longer to run
## Not run:
# Set directory to store plots, this can be a temporary directory
# or a path to a directory of choice e.g. plots_dir <- "~/Downloads"
plots_dir <- tempdir()
# Run M analysis on all 214 lead variants
# heartgenes214 is a multi-ethnic GWAS meta-analysis dataset for coronary artery disease.
getmstatistic_results <- getmstatistic(heartgenes214$beta_flipped,
                                        heartgenes214$gcse,
                                        heartgenes214$variants,
                                        heartgenes214$studies,
                                        save_dir = plots_dir)
getmstatistic_results
# Subset the GWAS significant variants (p < 5e-08) in heartgenes214
heartgenes44 <- subset(heartgenes214, heartgenes214$fdr214_gwas46 == 2)
# Exploring getmstatistic options:
# Estimate heterogeneity using "REML", default is "DL"
# Modify x-axis of M scatterplot
# Run M analysis verbosely
getmstatistic_results <- getmstatistic(heartgenes44$beta_flipped,
                                        heartgenes44$gcse,
                                        heartgenes44$variants,
                                        heartgenes44$studies,
                                        save_dir = plots_dir,
                                        tau2_method = "REML",
                                        x_axis_increment_in = 0.03,
                                        x_axis_round_in = 3,
                                        produce_plots = TRUE,
                                        verbose_output = TRUE)
getmstatistic_results
## End(Not run)
```
heartgenes214 *heartgenes214.*

#### <span id="page-7-0"></span>Description

heartgenes214 is a multi-ethnic GWAS meta-analysis dataset for coronary artery disease.

#### Usage

heartgenes214

#### Format

A data frame with seven variables:

beta\_flipped Effect-sizes expressed as log odds ratios. Numeric

gcse Standard errors

studies Names of participating studies

variants Names of genetic variants/SNPs

cases Number of cases in each participating study

controls Number of controls in each participating study

fdr214\_gwas46 Flag indicating GWAS significant variants, 1: Not GWAS-significant, 2: GWASsignificant

#### **Details**

It comprises summary data (effect-sizes and their corresponding standard errors) for 48 studies (68,801 cases and 123,504 controls), at 214 lead variants independently associated with coronary artery disease ( $P < 0.00005$ , FDR  $< 5\%$ ). Of the 214 lead variants, 44 are genome-wide significant (p < 5e-08). The meta-analysis dataset is based on individuals of: African American, Hispanic American, East Asian, South Asian, Middle Eastern and European ancestry.

The study effect-sizes have been flipped to ensure alignment of the effect alleles.

Standard errors were genomically corrected at the study-level.

#### Source

Magosi LE, Goel A, Hopewell JC, Farrall M, on behalf of the CARDIoGRAMplusC4D Consortium (2017) Identifying systematic heterogeneity patterns in genetic association meta-analysis studies. PLoS Genet 13(5): e1006755. https://doi.org/10.1371/journal.pgen.1006755.

<https://magosil86.github.io/getmstatistic/>

# <span id="page-8-0"></span>Index

∗ datasets heartgenes214, [8](#page-7-0)

draw\_table, [2](#page-1-0)

getm *(*getmstatistic*)*, [3](#page-2-0) getmstat *(*getmstatistic*)*, [3](#page-2-0) getmstatistic, [3](#page-2-0)

heartgenes214, [7](#page-6-0)

Rgetmstatistic *(*getmstatistic*)*, [3](#page-2-0) rma.uni, *[6](#page-5-0)*